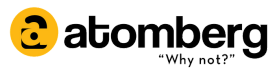

## **Renesa Smart+**

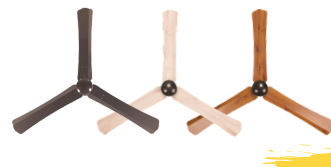

# Setting Up user's smart home

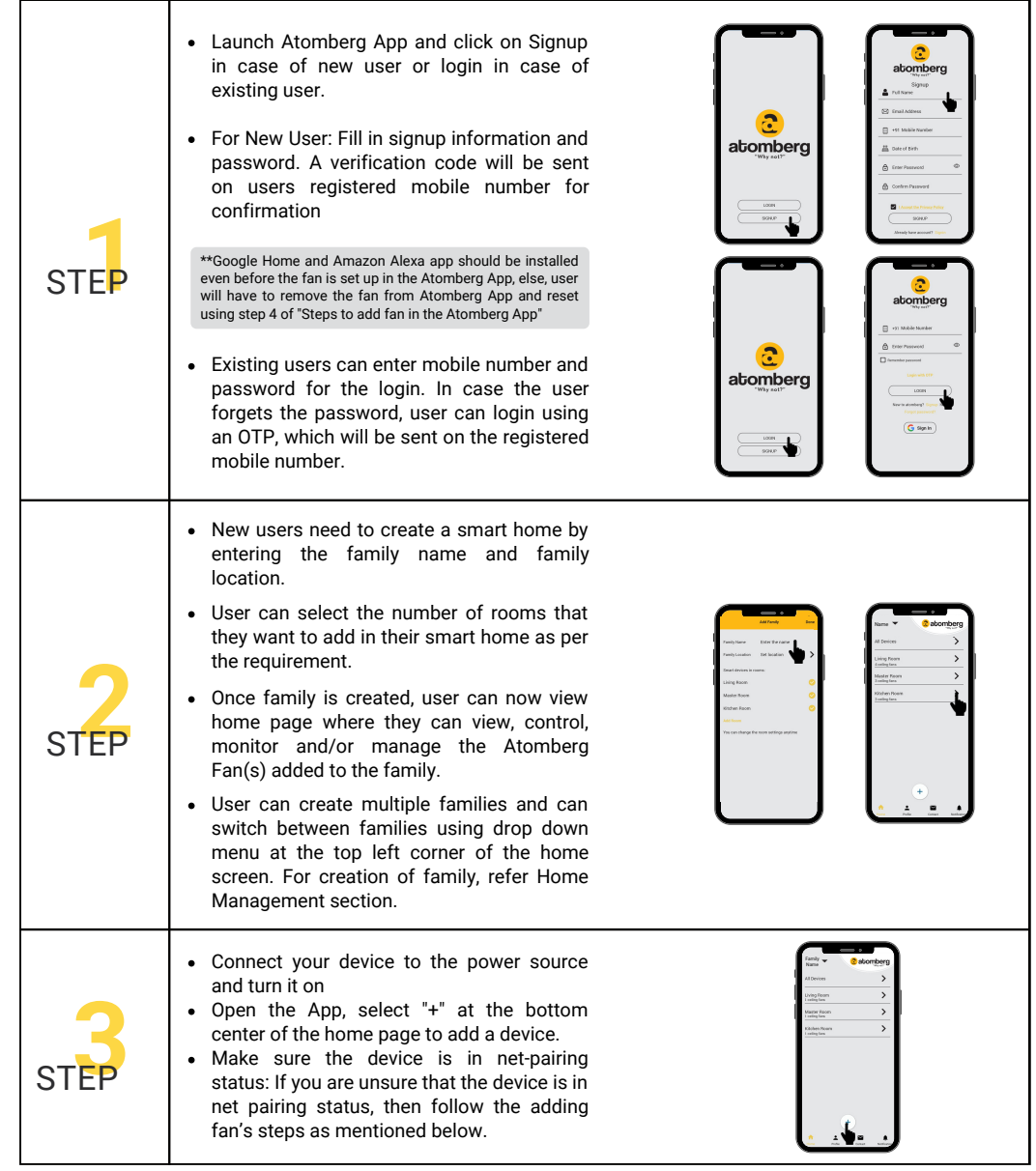

### **Renesa Smart+**

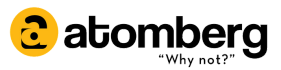

# Steps to add fan in the Atomberg App

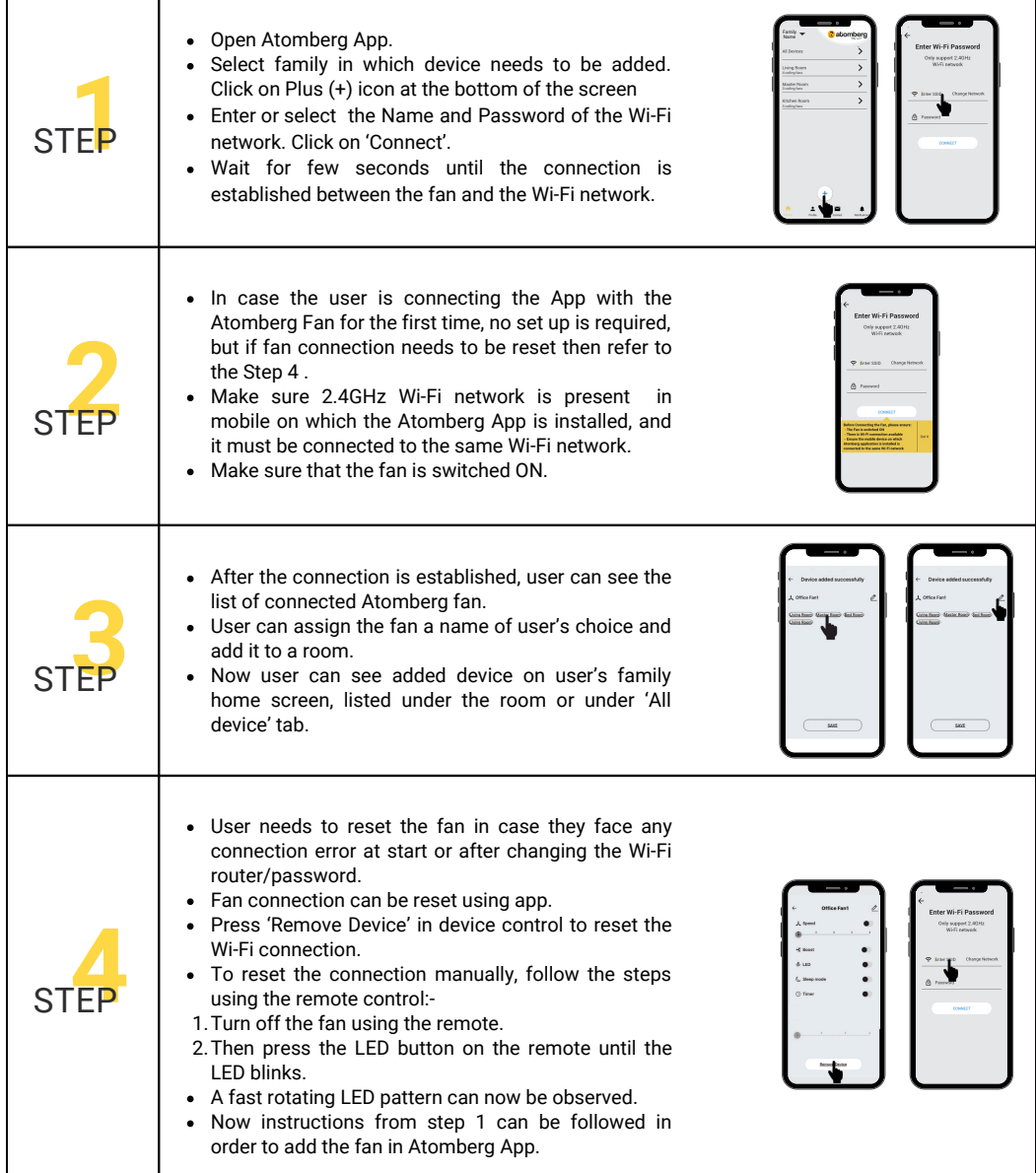

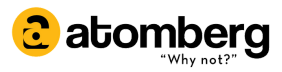

#### **Renesa Smart+**

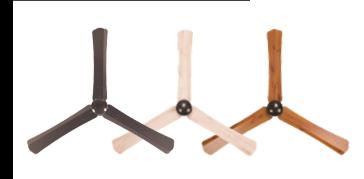

#### If it still remains unresolved, please follow the steps mentioned below

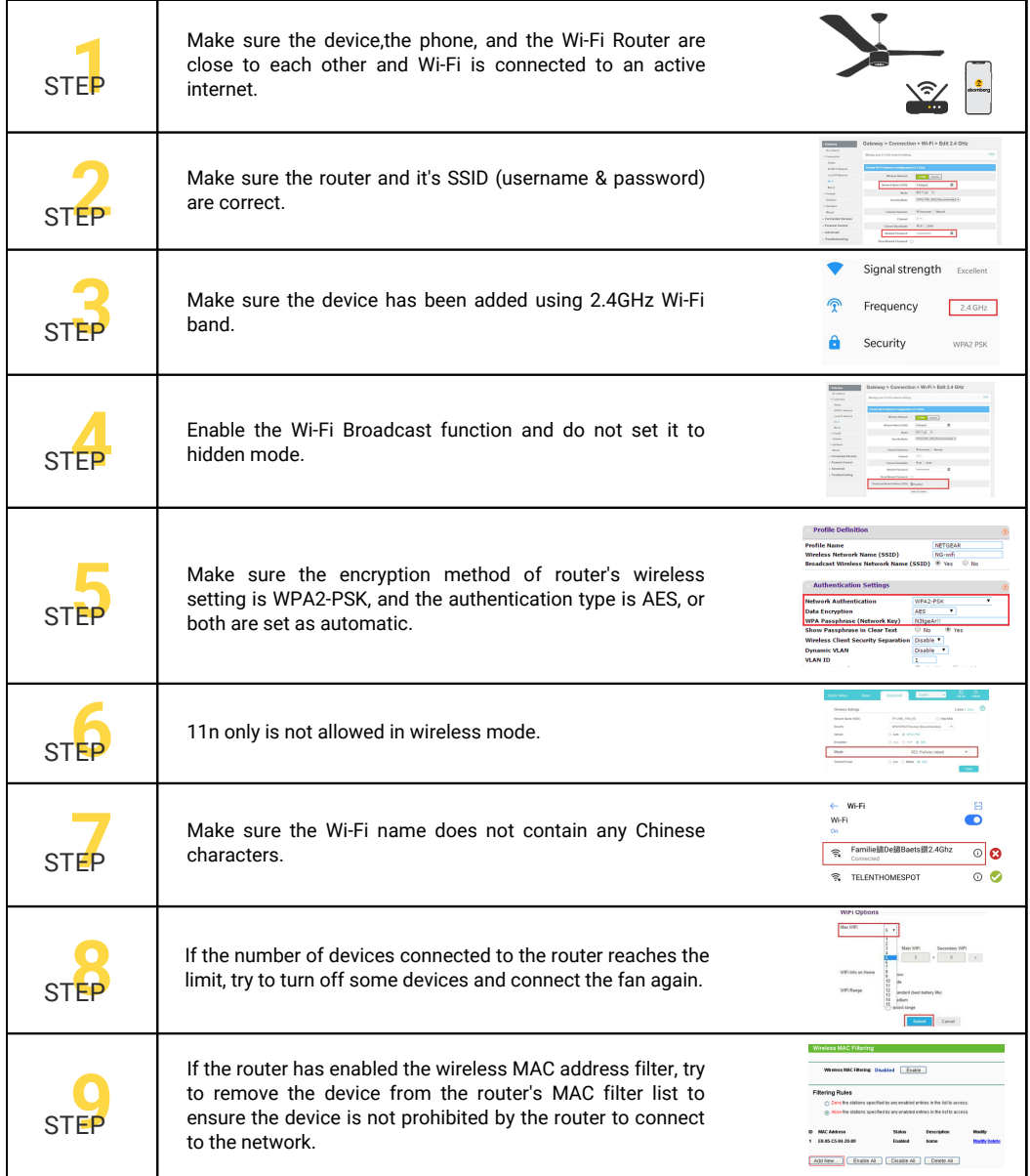